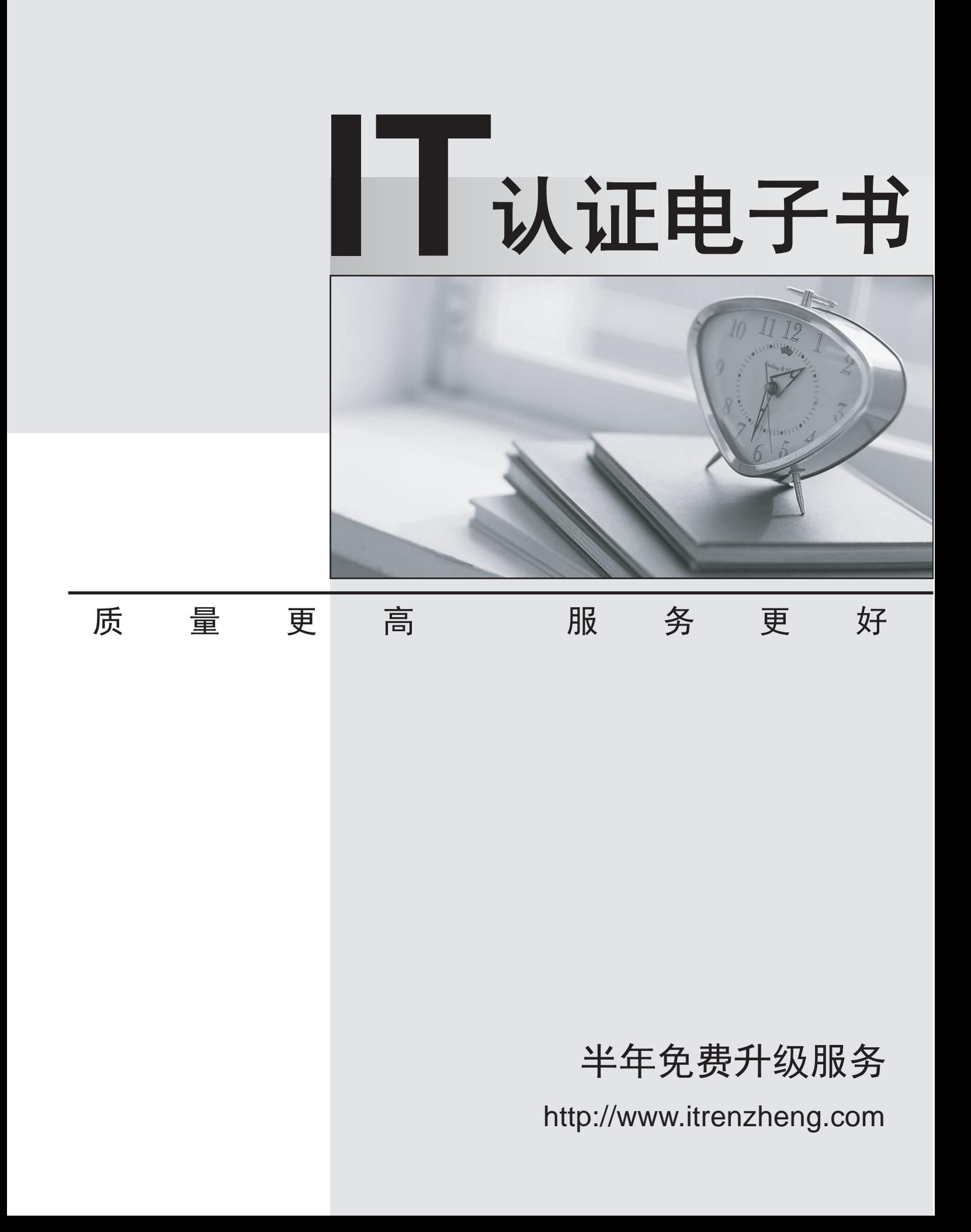

## **Exam** : **270-411**

## **Title** : Partner Certification for IAM:Foundation Exam

## **Version** : DEMO

- 1. What is a Global User as defined in eTrust Admin?
- A. A user login on a specific machine.
- B. An individual employee identifier in a company.
- C. The user login common to all UNIX machines in a company.

D. A common user login on all machines in a company's network. Answer: B

- 2. Which component of eTrust Access Control keeps track of bypass access permissions?
- A. Watchdog
- B. Bookkeeper
- C. SEOS Agent
- D. eTrust Syscall Answer: B
- 3. What is the primary task of a TCL script in eTrust SSO?
- A. Assist with debugging
- B. Generate eTrust SSO tickets
- C. Provide instructions for logging a user into a specific application
- D. Specify options that control the communication between the eTrust SSO server and clients Answer: C
- 4. Which two does the TERMINAL class provide? (Choose two.)
- A. The ability to control login events
- B. Permissions for remote administration
- C. The ability to control root access for the terminal
- D. The ability to define hosts used in the TCP class Answer:AB
- 5. Which two statements are true concerning centralized management of multiple eTrust Access Control servers using the PMDB architecture? (Choose two.)

A. PMDB is a recommended replacement for NIS.

- B. The PMDB architecture provides a hot backup capability.
- C. The master and sub-PMDBs can reside on the same physical server.
- D. All servers being centrally managed in this architecture must have the same policies.

E. Each eTrust Access Control server can be administered locally if the PMDB server goes down. Answer: CE

This document was created with Win2PDF available at http://www.win2pdf.com. [The unregistered version of Win2PDF is for evaluation or non-commercial use only.](http://www.win2pdf.com) This page will not be added after purchasing Win2PDF.